## Update on VSim simulations

Titus Dascalu 28th May 2020

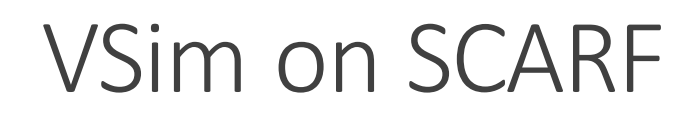

## • Available versions

- **8.1.0** can run Vorpal in queue, cannot open GUI (requires old libraries)
- **9.0.2** can run Vorpal in queue and from GUI, cannot use GUI output Visualiser (problem with ssh X11 forwarding)
	- Visual setup has no license (only text-based setup possible)
- **10.0.0** can run Vorpal in queue, cannot open GUI
	- Visual setup has no license (only text-based setup possible)
- Output data format **.h5**
- Several analyzers available as Python scripts (e.g. convert field from cart. to cyl., create particle tracks, compute emittance on plane)

## Example 1: Two-stream instability

- 2 counter-streaming beams of electrons in a periodic system (1D)
- Small sinusoidal perturbation in velocity space
- Parameters:
	- Number of cells = 32
	- Number of particles per cell = 128
	- Electron density = 2e14
	- Number of wavelengths to simulate
	- Average velocity
	- Number of steps
- 10,000 steps (dump data every 100) run in about one minute (no parallelisation)
- Ouput: x, ux, uy, uz for each particle type
- GUI Visualiser: Phase space, Binning, 1-D Fields (E, B, J), History (of predefined variables)

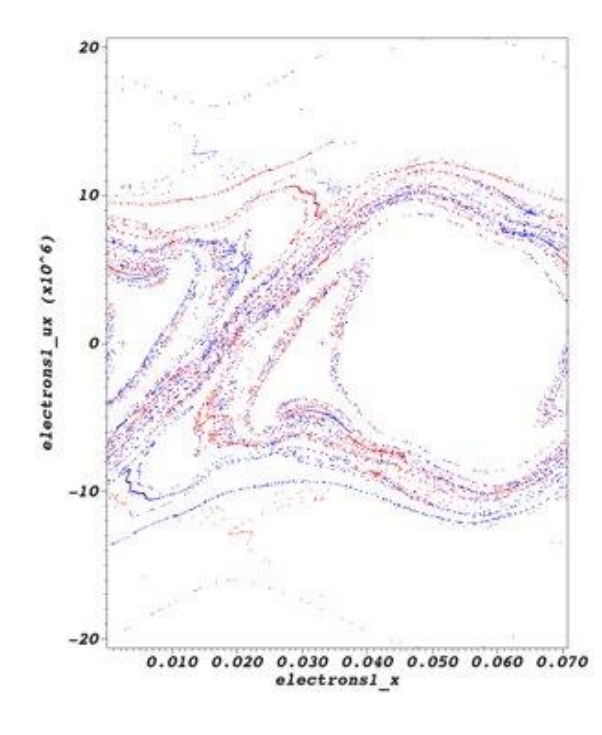

 $(x, u_x)$  phase space

## Example 2: Electrostatic particle in cell

- Computes the electrostatic potential and field in a box with conducting walls and particle absorbers (2D)
- Immobile, background neutralising charge density
- Some parameters:
	- Number of cells in each direction  $= 65 \times 42$
	- Number of macroparticles per cell = 200
	- Length of domain in each direction = 3cm x 4cm
	- Parameters required to calculate the Debye length and plasma period
	- Parameters required for function which describes the thermal velocity of electrons
	- Electron density =  $5e14$  m<sup> $\text{A}-3$ </sup>
	- Number of steps + Number of steps per plasma period = 20
- 10 steps (dump data every 10) run in about 9s (no parallelisation)
- Ouput: x, ux, uy, uz for each particle type
- GUI Visualiser: Phase space, Binning, Fields Analysis (E, B, J), History (of predefined variables)

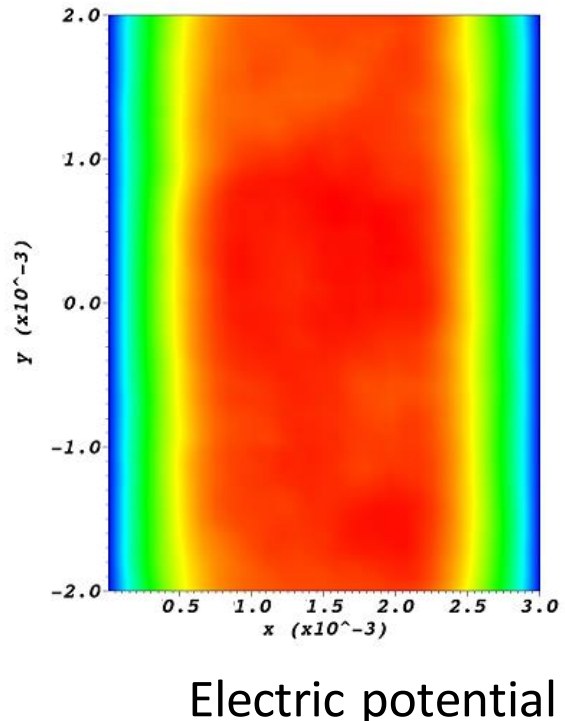